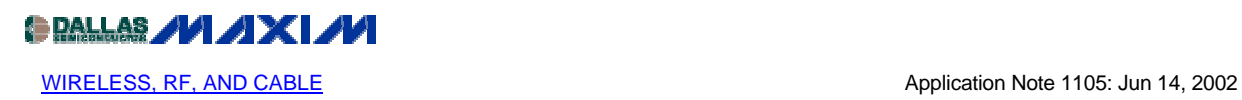

## **The MAX2291 Power Amplifier for TD-SCDMA Application**

Additional Information: Wireless Product [Line Page](http://www.maxim-ic.com/Wireless.cfm) Applications Technical Support

China is in the midst of migrating existing GSM cell phone systems to an advanced third generation (3G) network. Time division synchronous code division multiple access (TD-SCDMA) offers a smooth and seamless path. This application note applies an existing Maxim radio frequency (RF) power amplifier (PA), the MAX2291, in the new system. The MAX2291 is a chipscale-packaged linear RF power amplifier which was designed for use in narrow-band code division multiple access (N-CDMA) handsets in the 1900MHz PCS band. It performs well in the 2010-2025MHz TD-SCDMA band by re-matching the input and output port. The modifications are reflected in the bill of material (BOM) attached. The following performance was measured on the P5 evaluation board using IS-95 modulation with 1.2288 Mbit/s chip rate defined in the TD-SCDMA standard.

1. High Power Mode Measurements: (Vcc at 3.5 VDC)

```
Pout = +28dBm
Frequency = 2015MHzACP1= -37.7dBc (measured at 1.6MHz offset in 1.28MHz bandwidth) (adjacent 
channel power ratio) 
ACP2=-55.6dBc (Measured at 3.2MHz offset in 1.28MHz bandwidth) 
Power added Efficiency = 32% 
Idle Icc = 165 \text{mA}
```
Gain was measured at approximately 28dB with a -2dB slope over the band.

2. Low Power Mode Measurements: (Vcc at 3.5 VDC)

Pout  $= +14$ dBm  $Frequency = 2015MHz$ ACP1= -38dBc (measured at 1.6MHz offset in 1.28MHz bandwidth) ACP2= -53.5dBc (measured at 3.2MHz offset in 1.28MHz bandwidth) Power added Efficiency = 9.0% Idle Icc  $= 35 \text{mA}$ 

Gain was measured at approximately 13.5dB with a -2dB slope over the band. Very little gain change was observed over temperature. At the low gain mode, the gain can be tuned by bias setting to increase system dynamic range. At the high gain mode, efficiency may be improved by reducing bias currents.

## **TD-SCDMA Application Test Setup**

Equipment used (see the diagram below):

E4433B signal generator with options to support CDMA testing. Rohde&Schwartz FSEA or FSEB spectrum analyzer. Power supply, RF coupler, 20dB pad, RF power meter.

On the E4433B, select IS-95 modulation, up link, Chip rate = 1.28M/s

ACPR measurements:

Channel BW : 1.28MHz 1nd offset : +/-1.6MHz in 1.28MHz 2rd offset : +/-3.2MHz in 1.28MHz

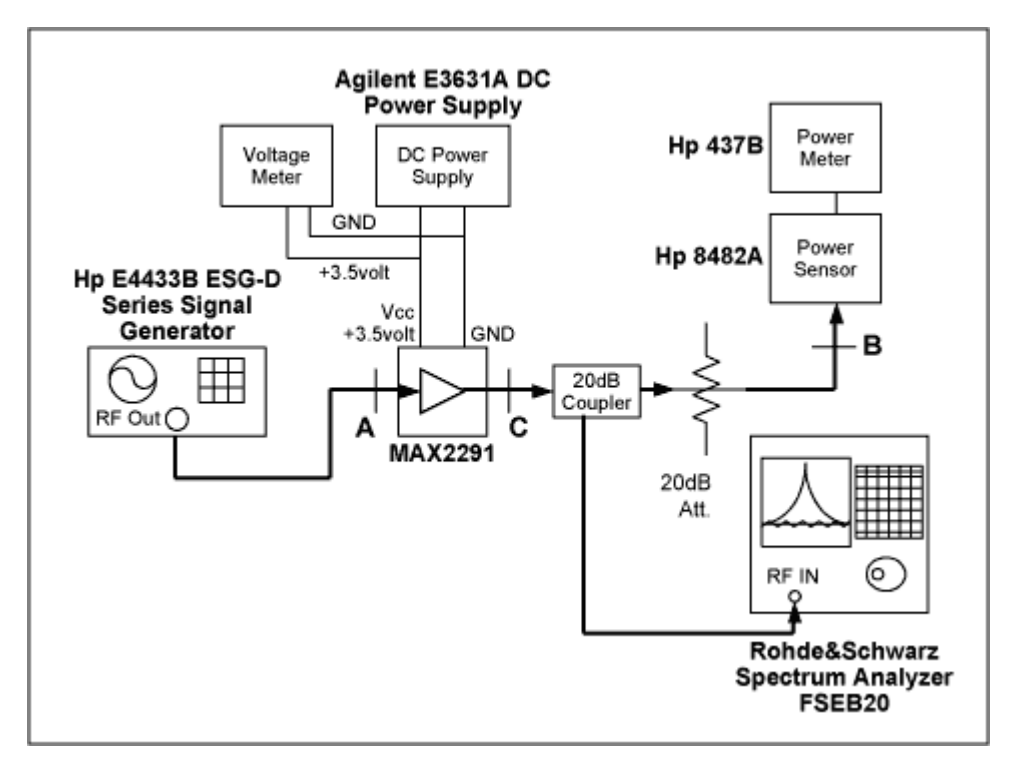

*Figure 1. Test setup diagram features the MAX2291 applied as a TD-SCDMA power amplifier*

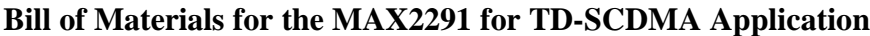

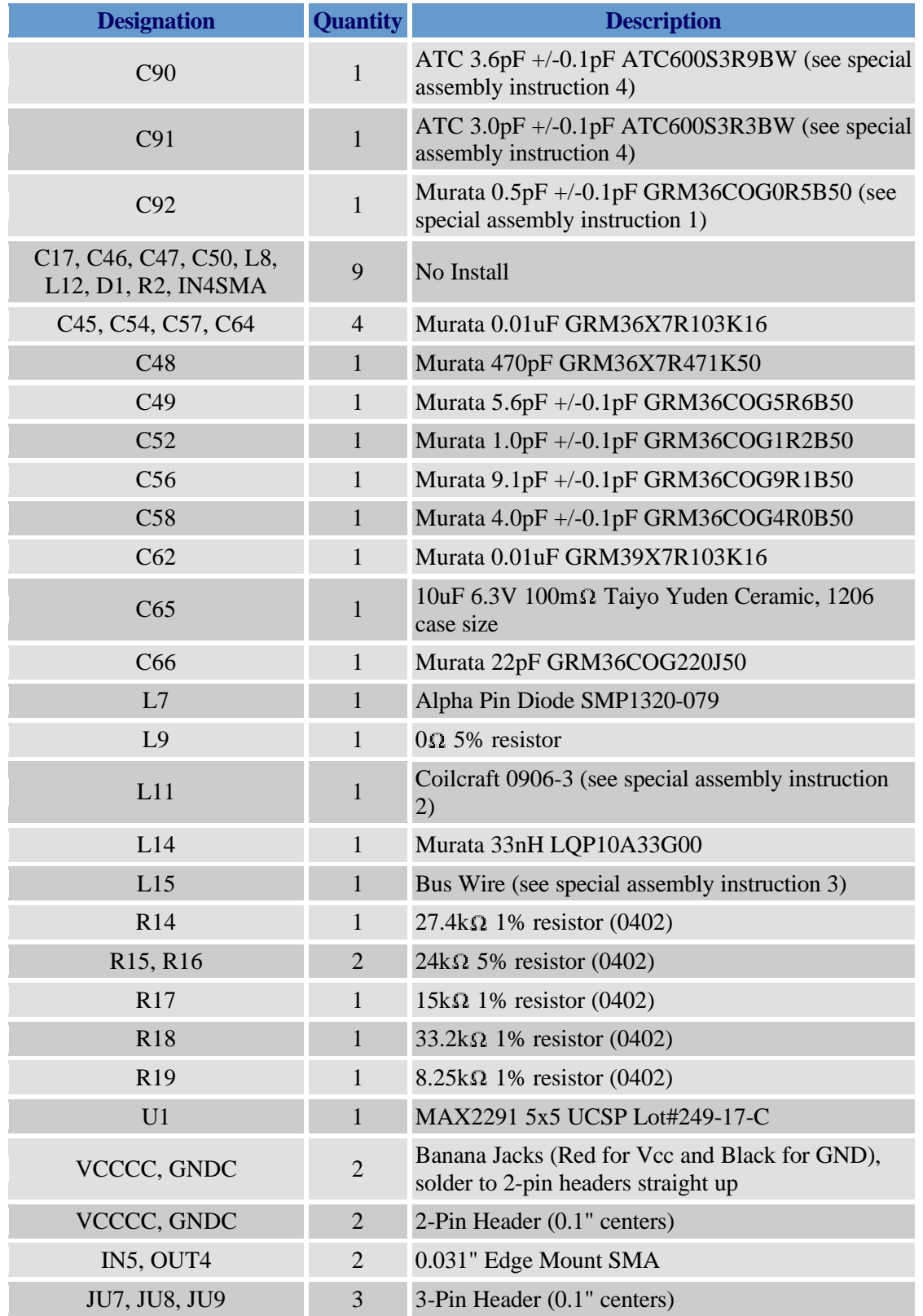

## **Special Assembly Instructions**

- 1. Mount between the outside edge of C52 (facing SMA connector) and ground pad of L9.
- 2. Before mounting L11 the lower pad should be removed, as illustrated below:

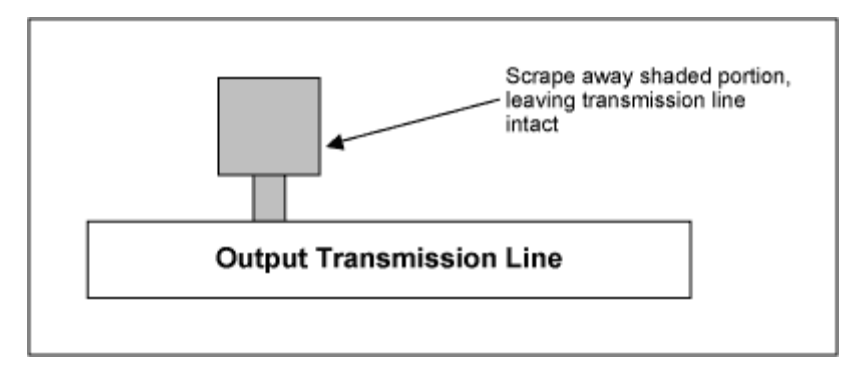

The top lead of the inductor should be clipped to fit the upper pad. The bottom lead should be bent so that it reaches the output transmission line, where it will be soldered down.

3. Cut a small piece of bus wire and solder it between the pads designated L15.

4. C90 should be at left edge of tick mark #10 and C91 should be placed immediately adjacent, as shown below:

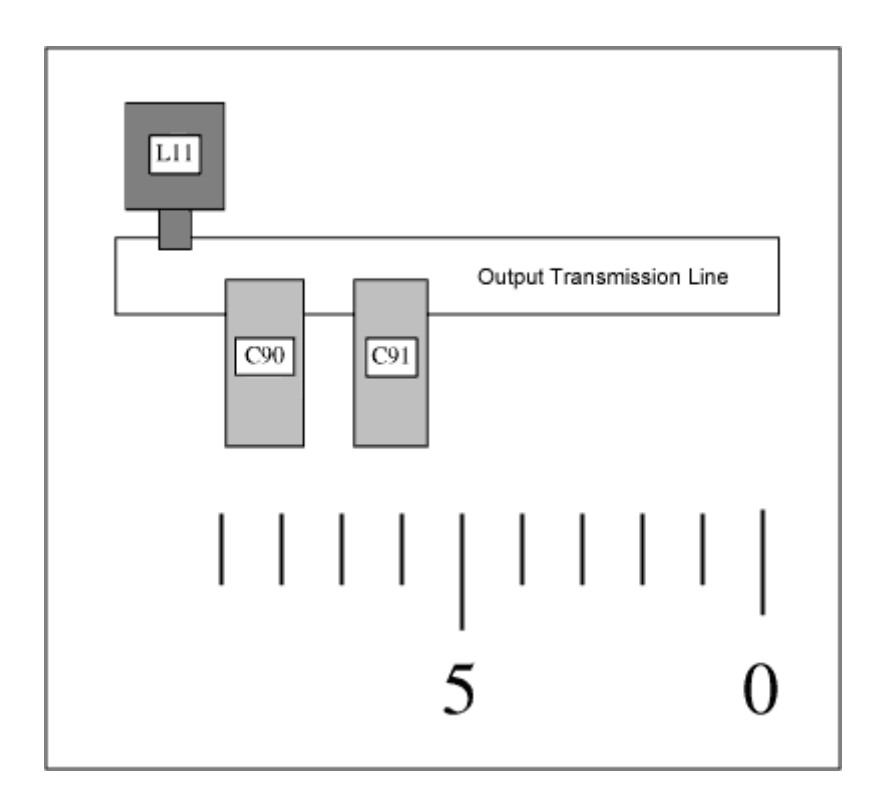

## **MORE INFORMATION**

MAX2291: [QuickView](http://www.maxim-ic.com/quick_view2.cfm/qv_pk/3804/ln/en) -- [Full \(PDF\) Data Sheet \(0k\)](http://pdfserv.maxim-ic.com/arpdf/MAX2291.pdf)